## **Completing a Gain of Coverage Elsewhere Life Event**

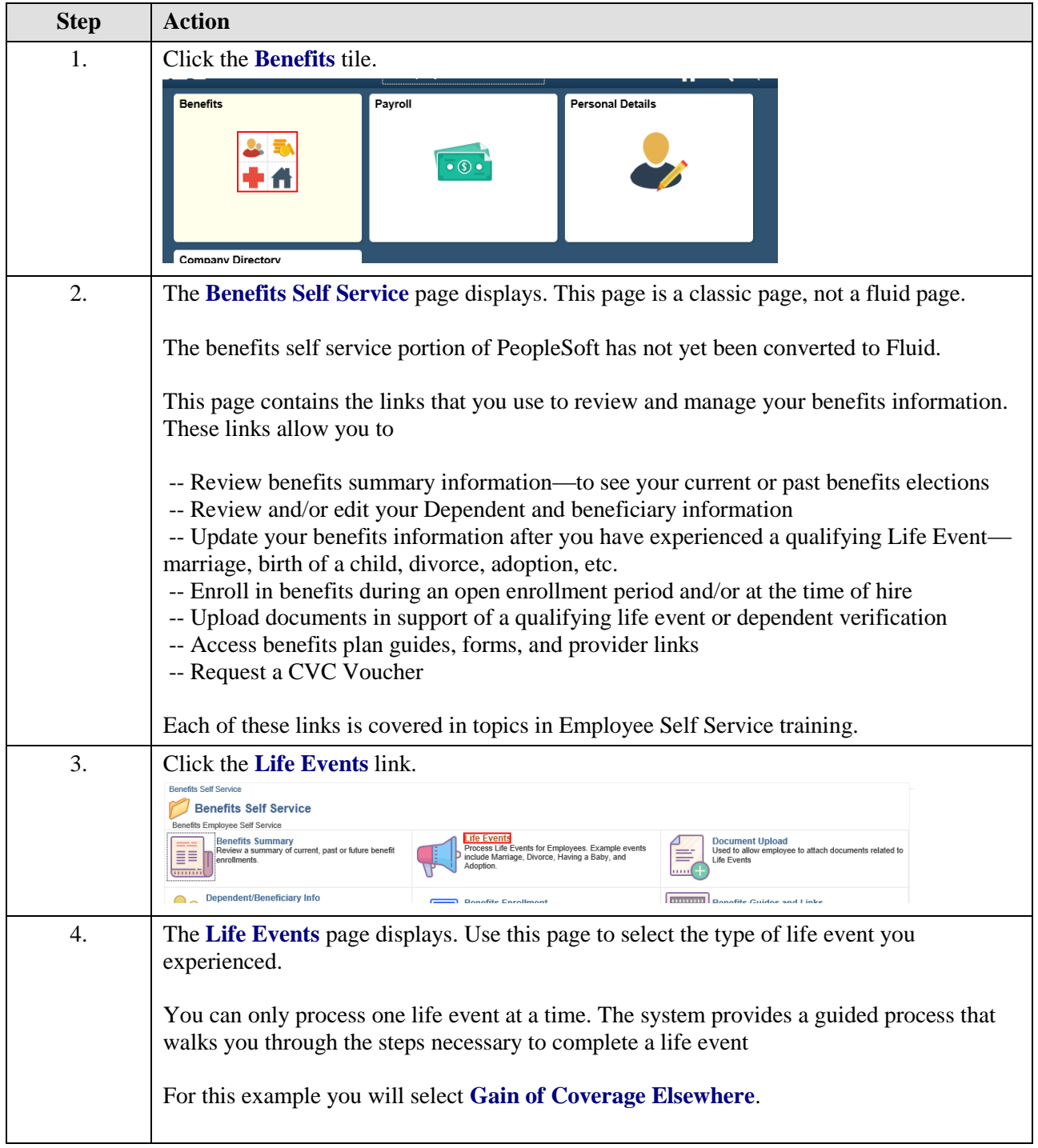

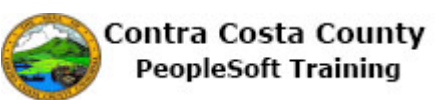

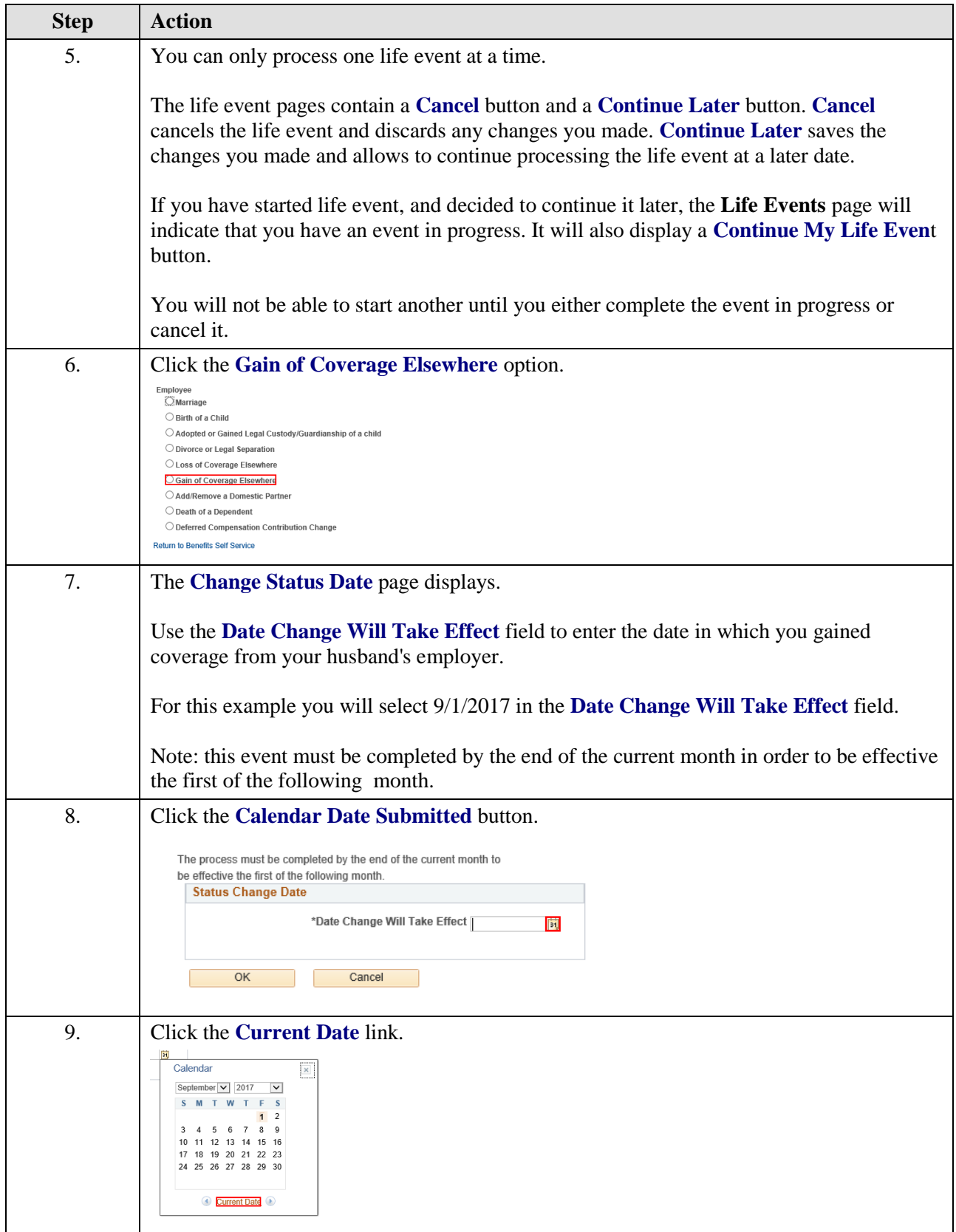

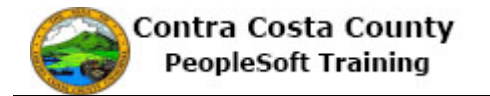

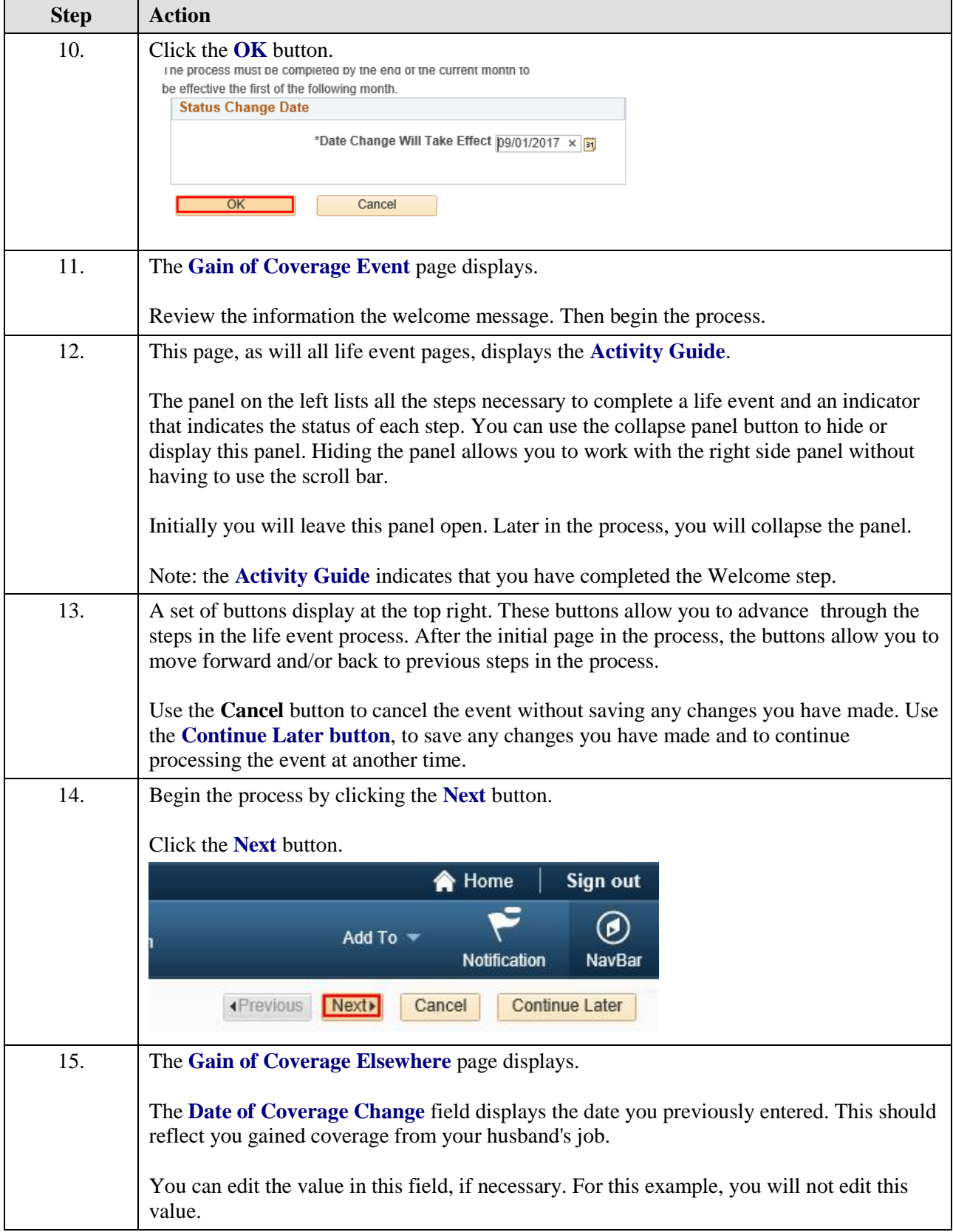

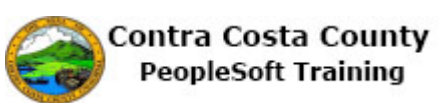

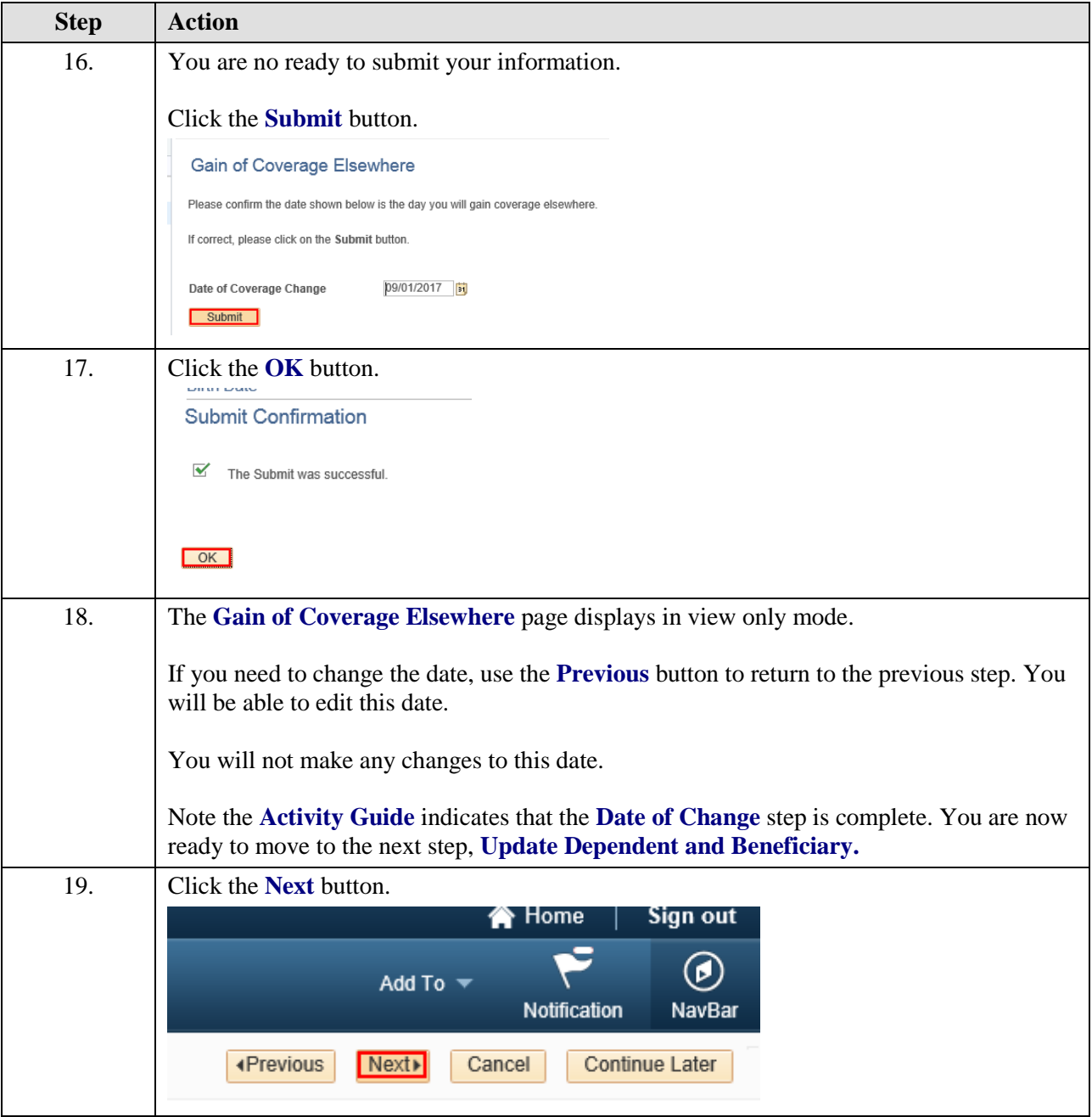

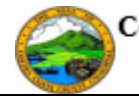

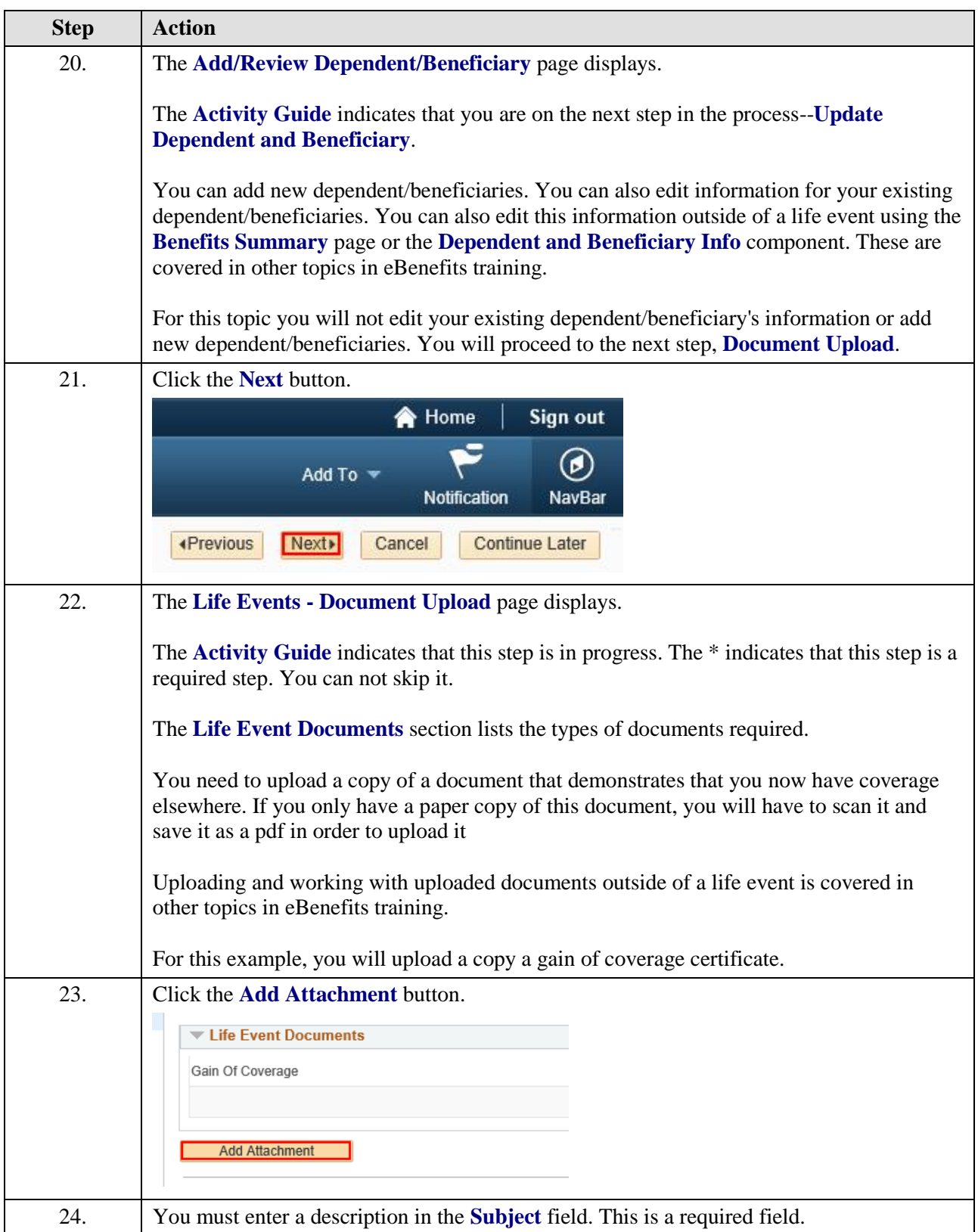

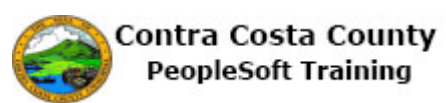

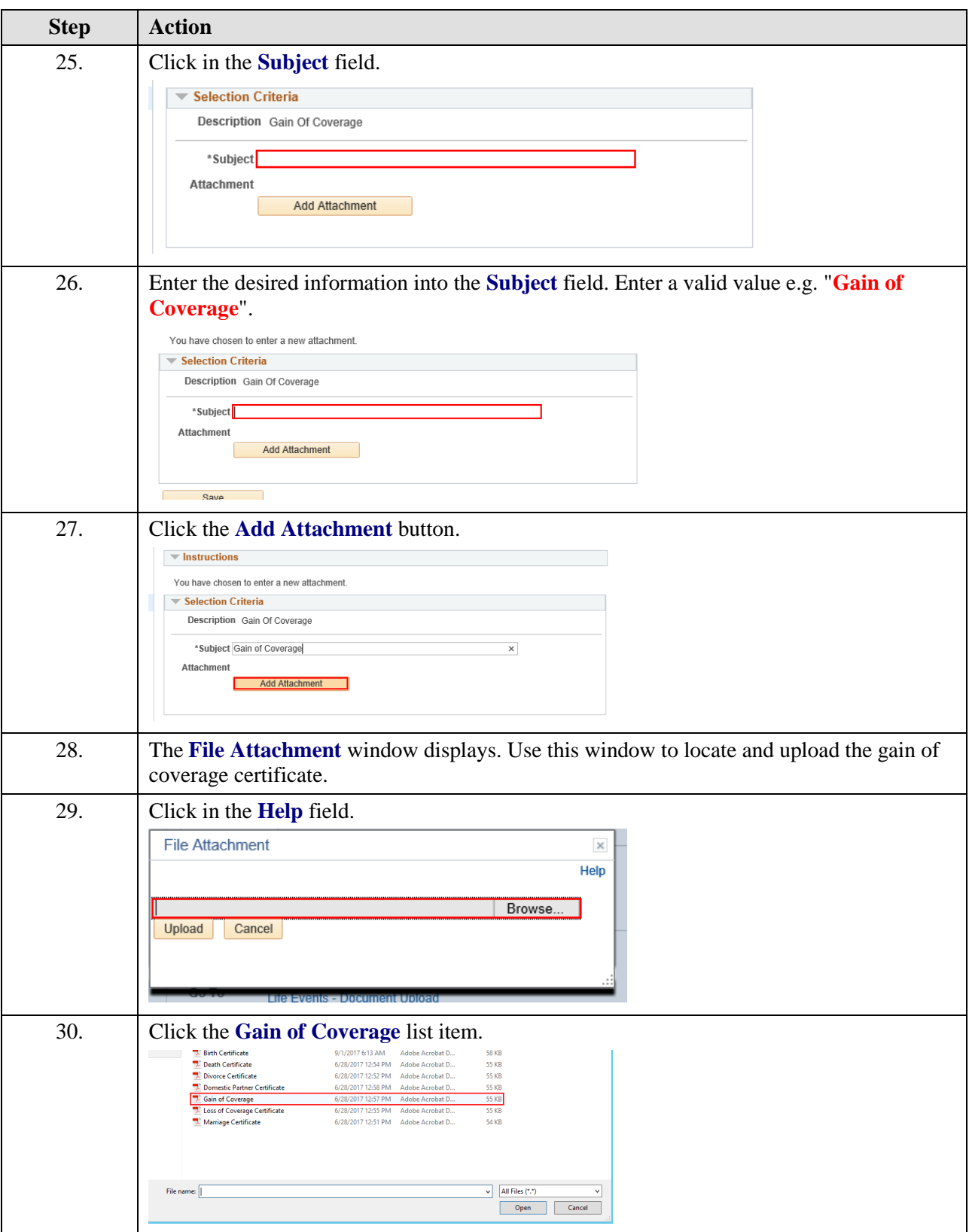

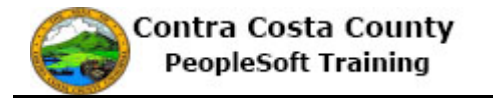

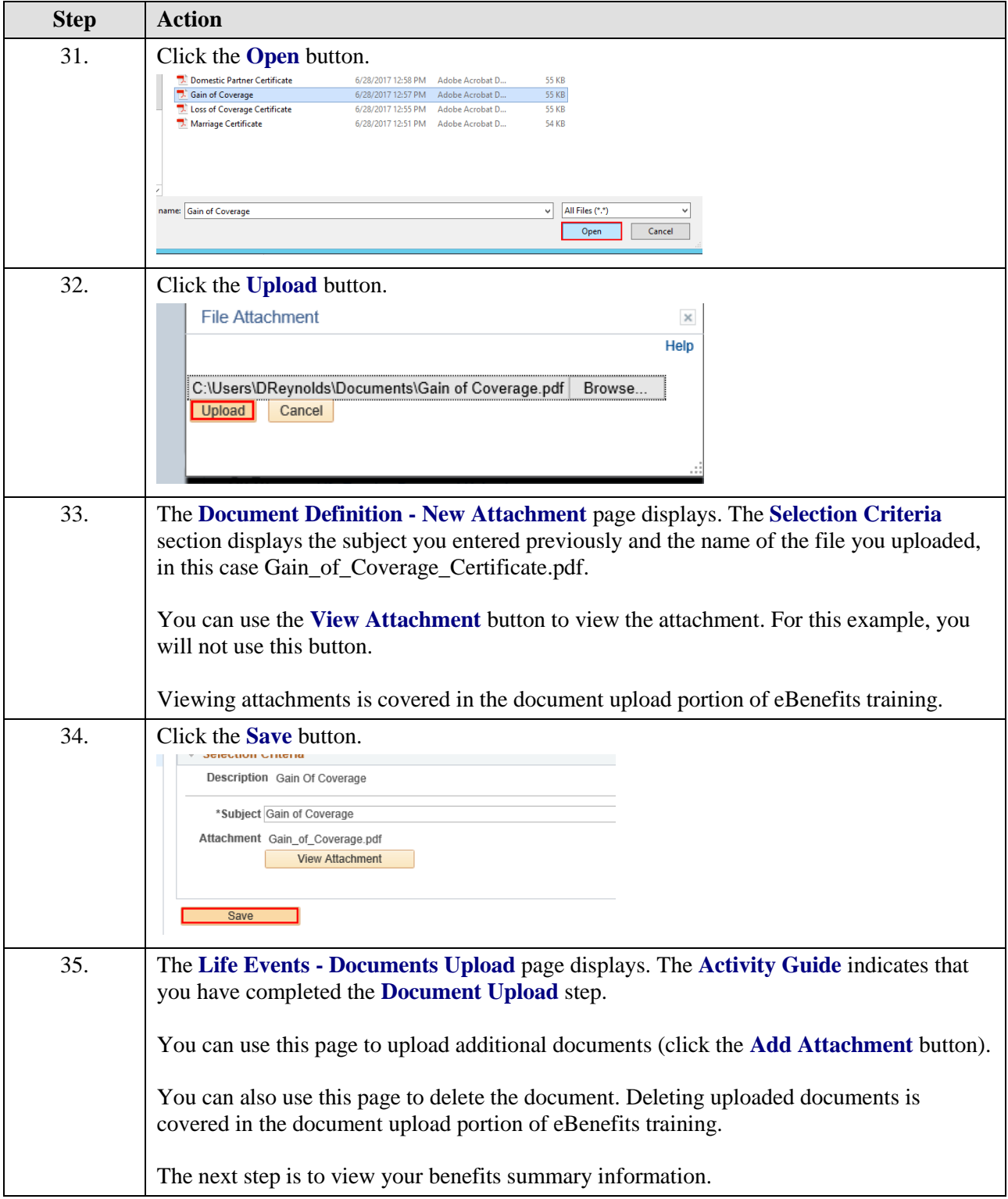

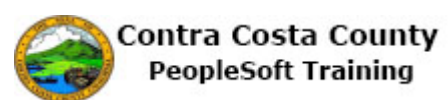

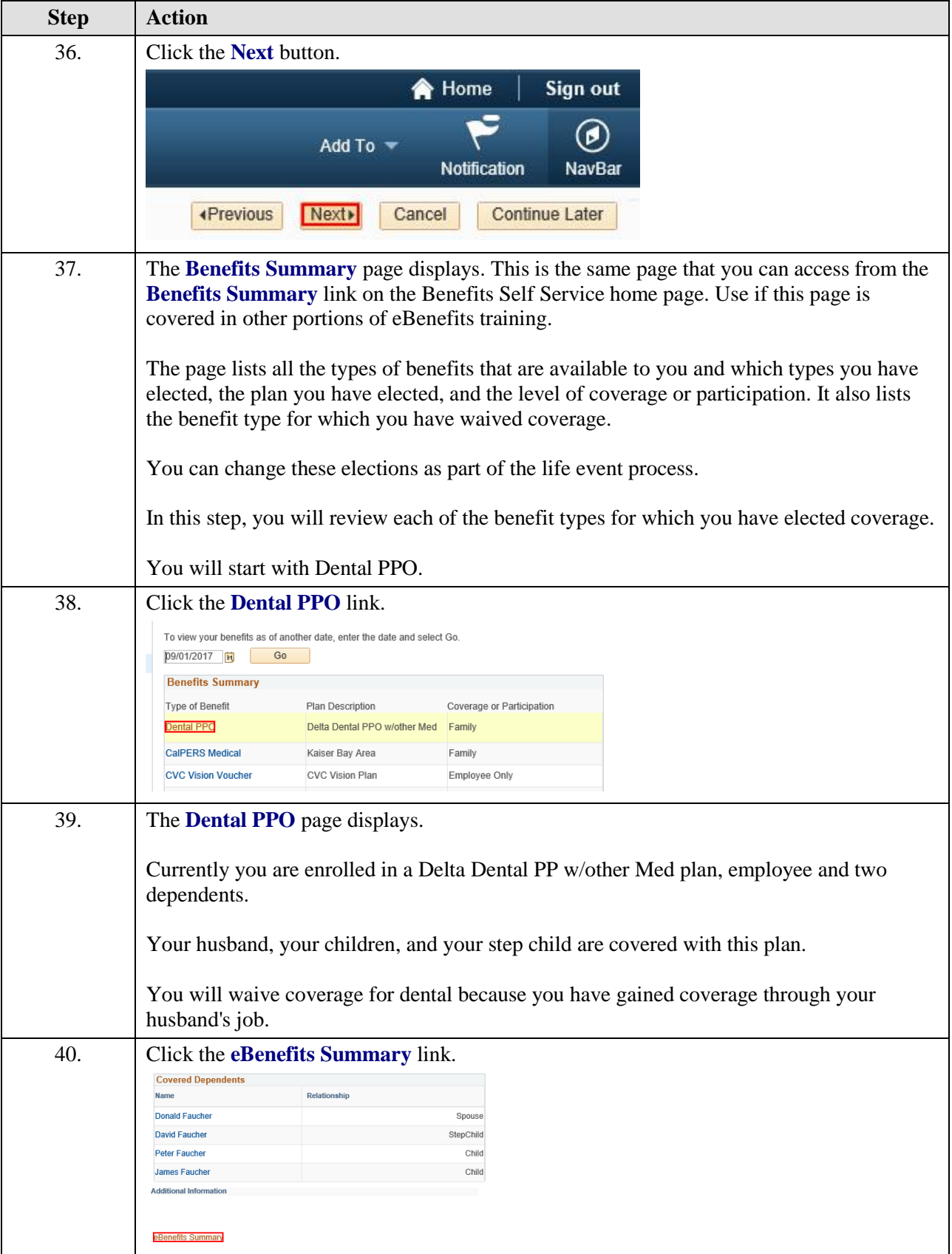

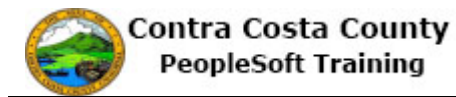

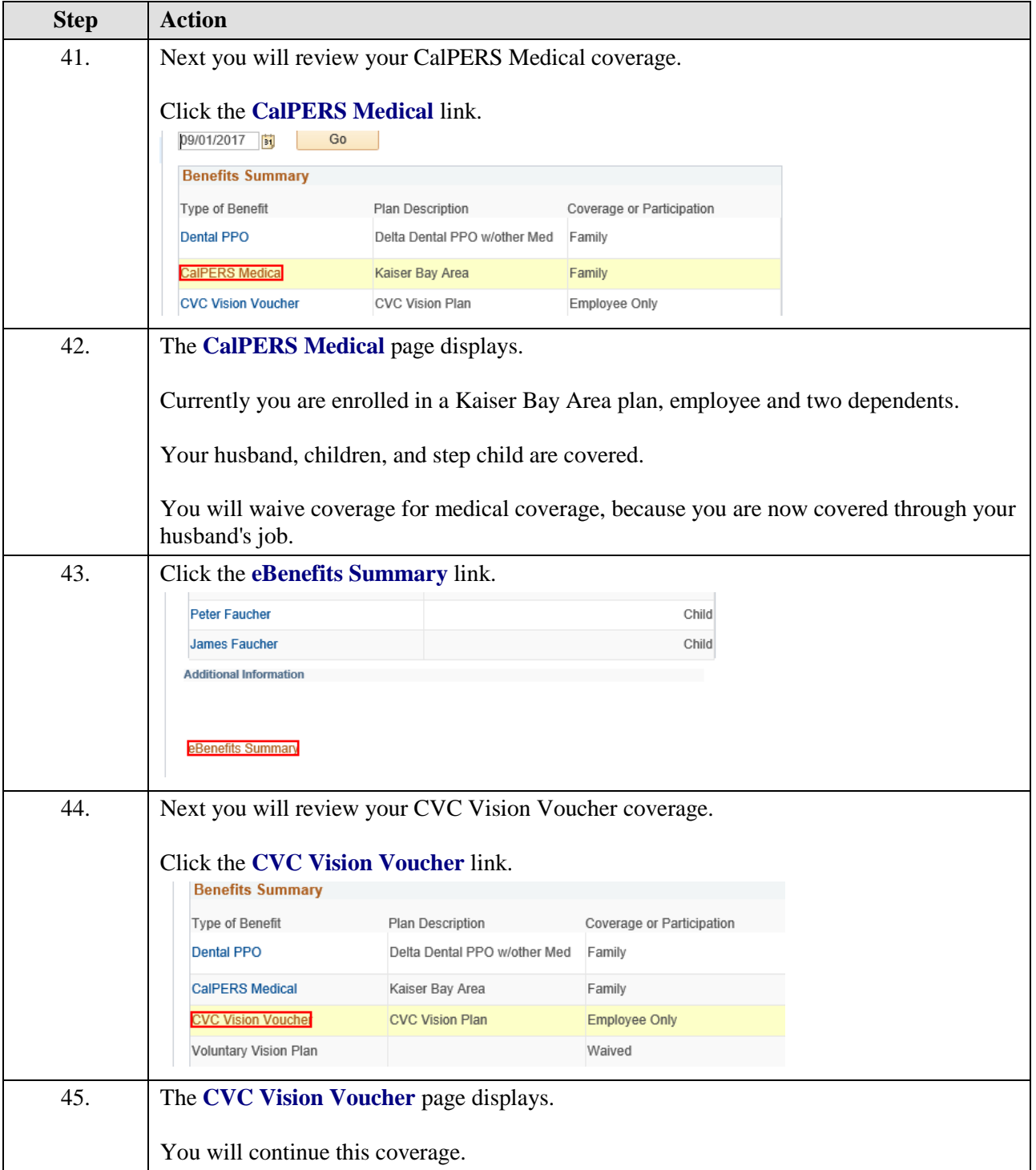

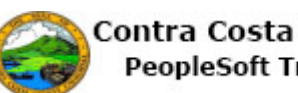

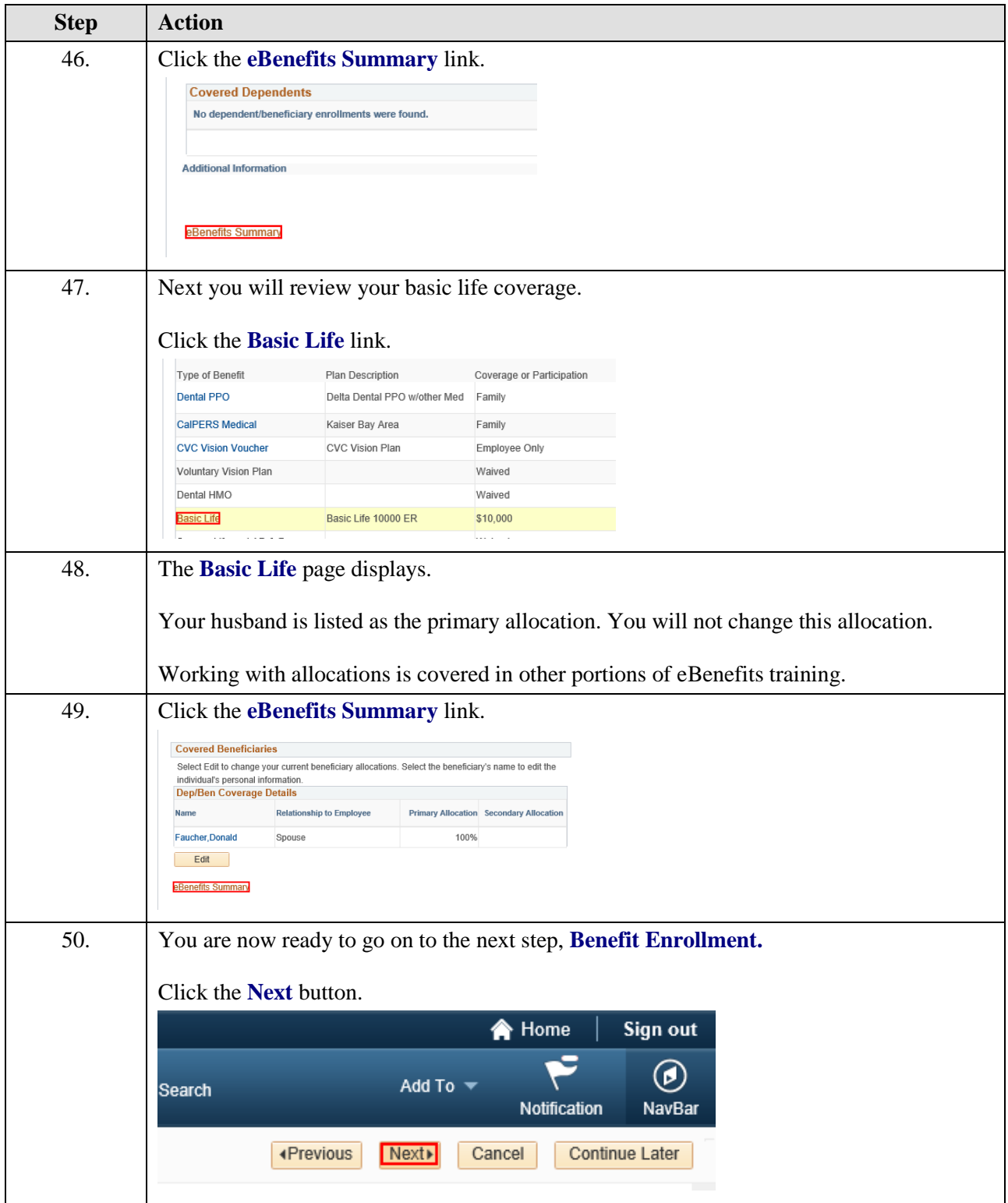

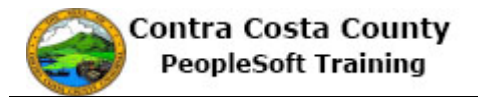

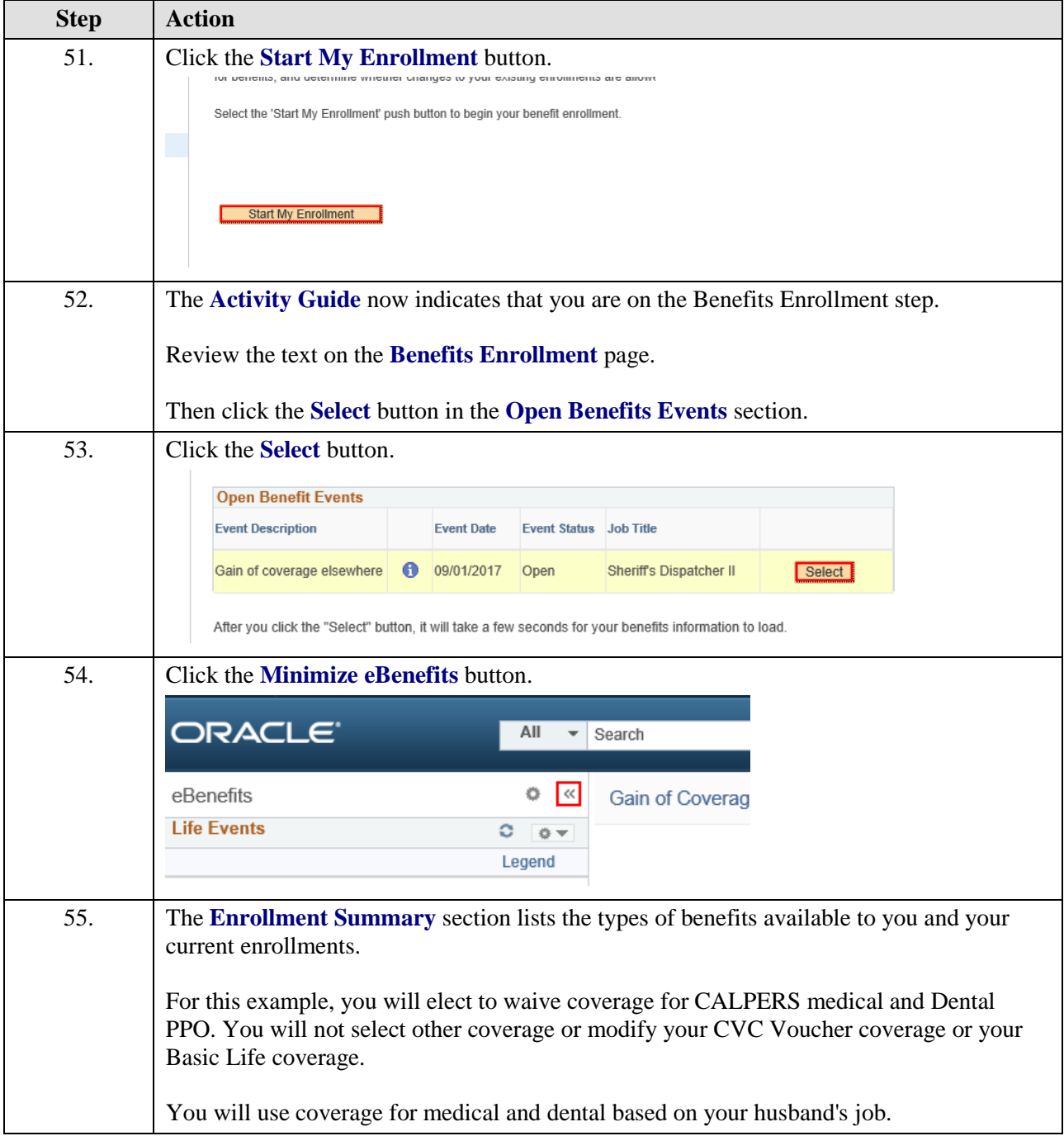

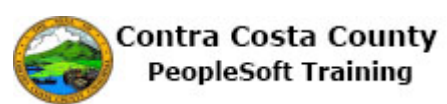

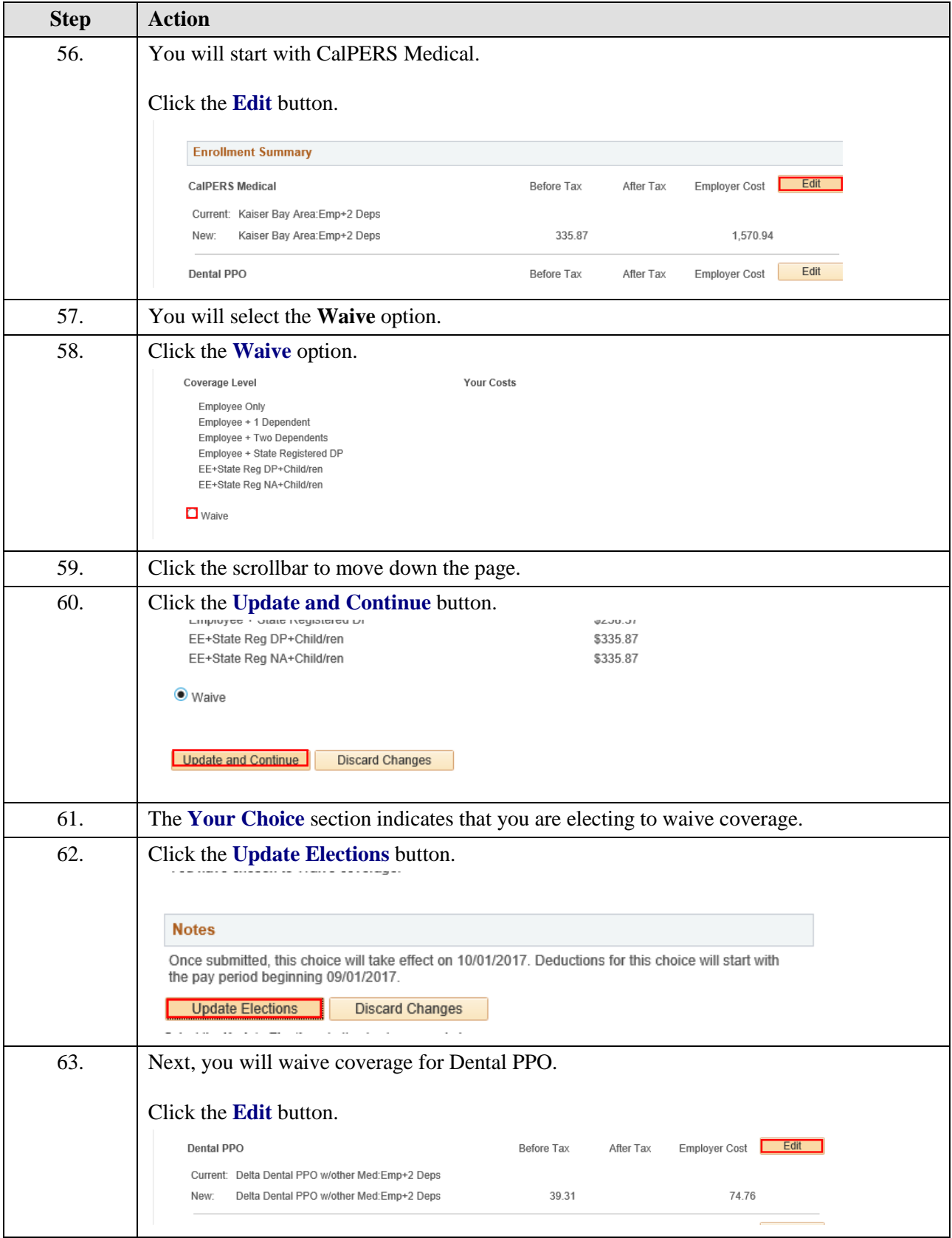

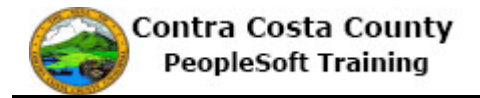

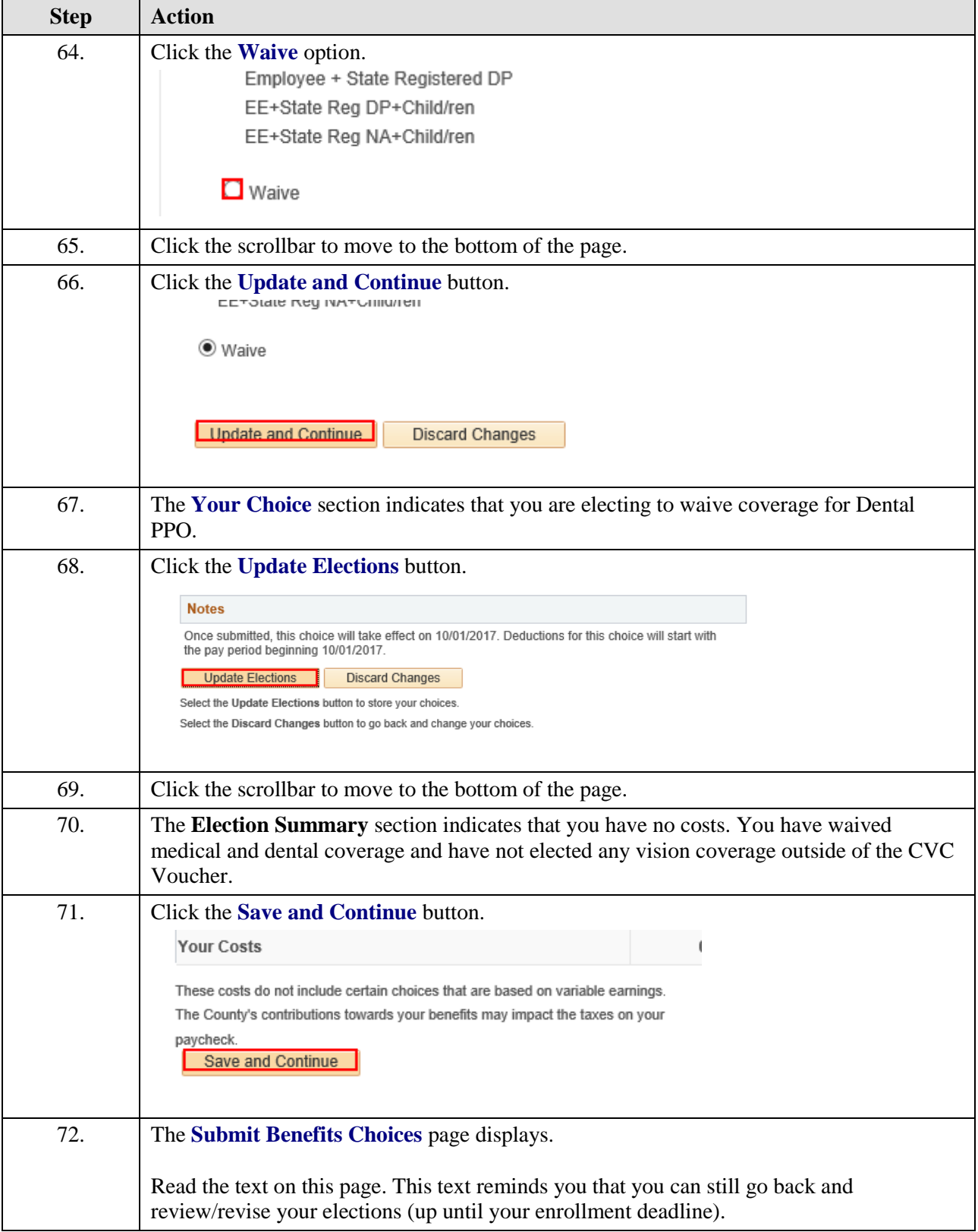

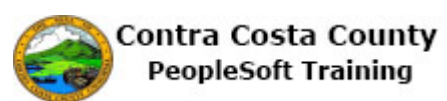

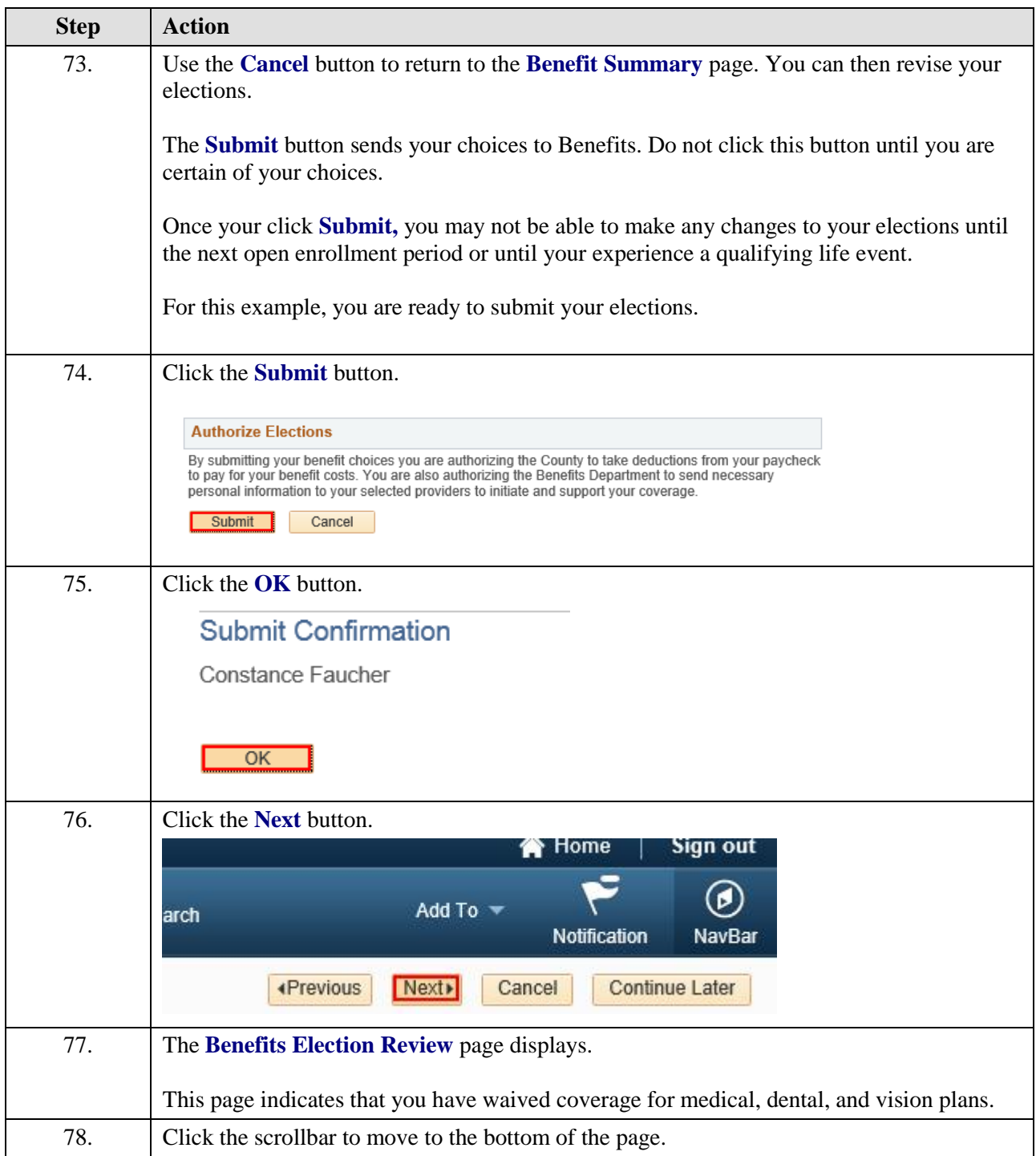

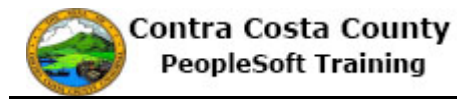

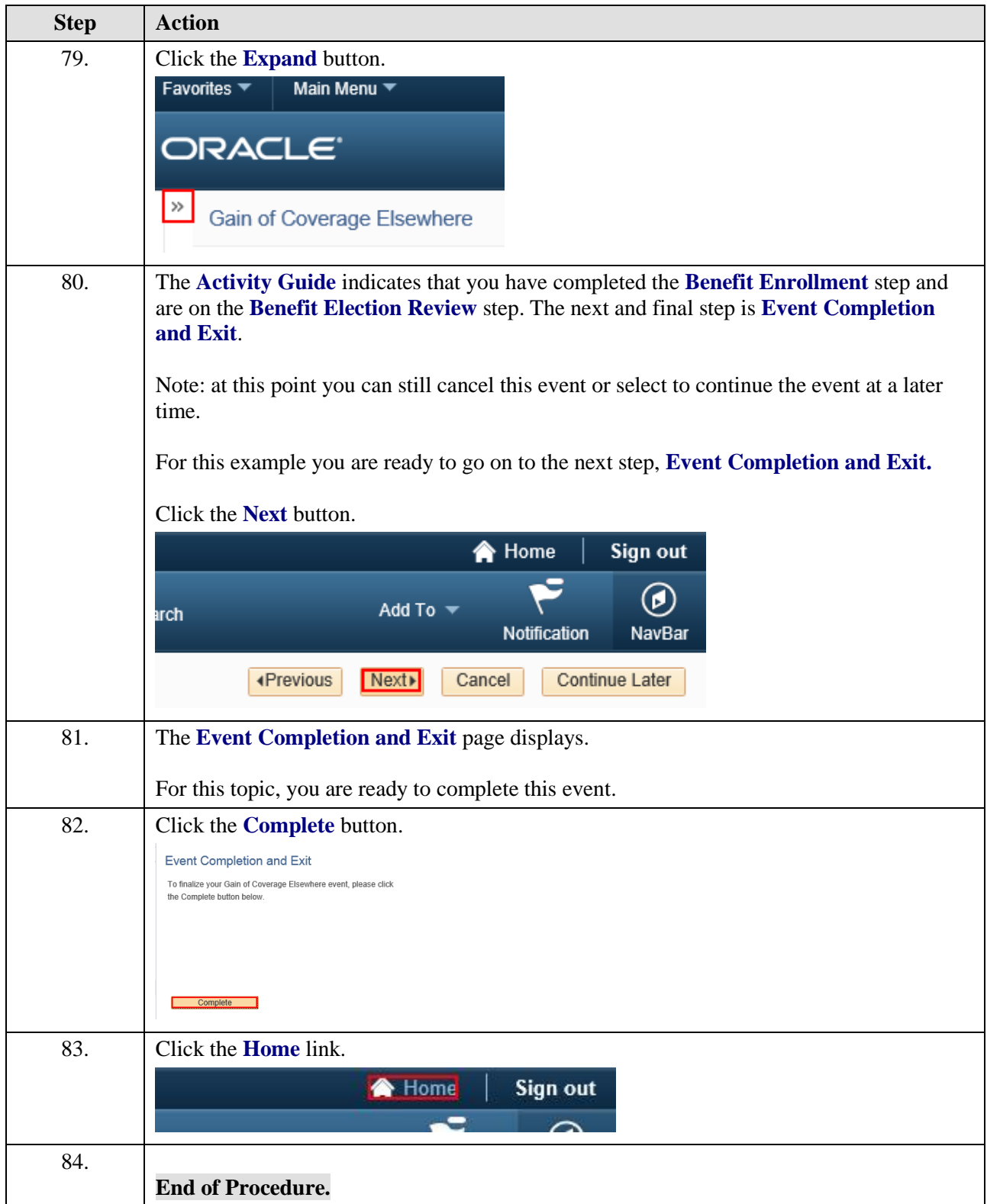